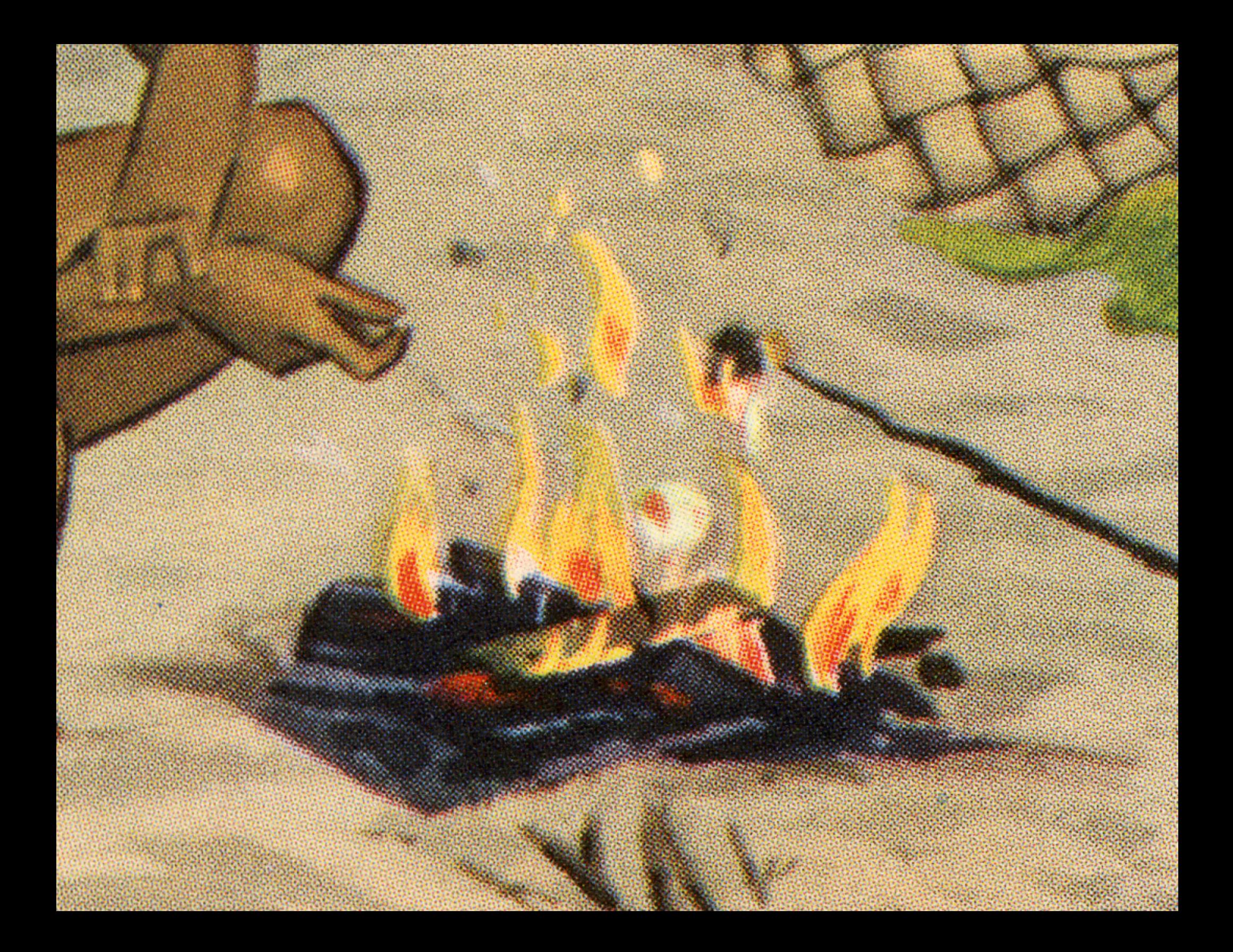

# Web Typography, PART I

#### WAYS THAT TYPE happens on the web

### TEXT IN IMAGES

*uses fonts in graphic • files (jpeg, png, svg) visually limitless • unsearchable on •their own; capable of searching when used in combination with varied css techniques* 

# web-safe fonts

- *makes use of system • fonts already on the viewer's device(s) choices are limited • universal access •*
- *free •*

# **EMBEDDING SERVICES**

- *serves up fonts on a • remote server made available by a thirdparty provider*
- *relatively simple •*
- *techniques vary based • on the provider*
- *many choices •*
- *can be both free and • fee-based*
- *licenses potentially sticky • fee-based have higher-• quality fonts*

# @font-face **EMBEDDING**

- *serves up fonts to the • viewer that are placed on the server that hosts the web site*
- *techniques vary •*
- *requires appropriate • licensing /ownership of font files*

#### sizing options

# *Get used to flexible sizing: percentages, ems, and vw units:*

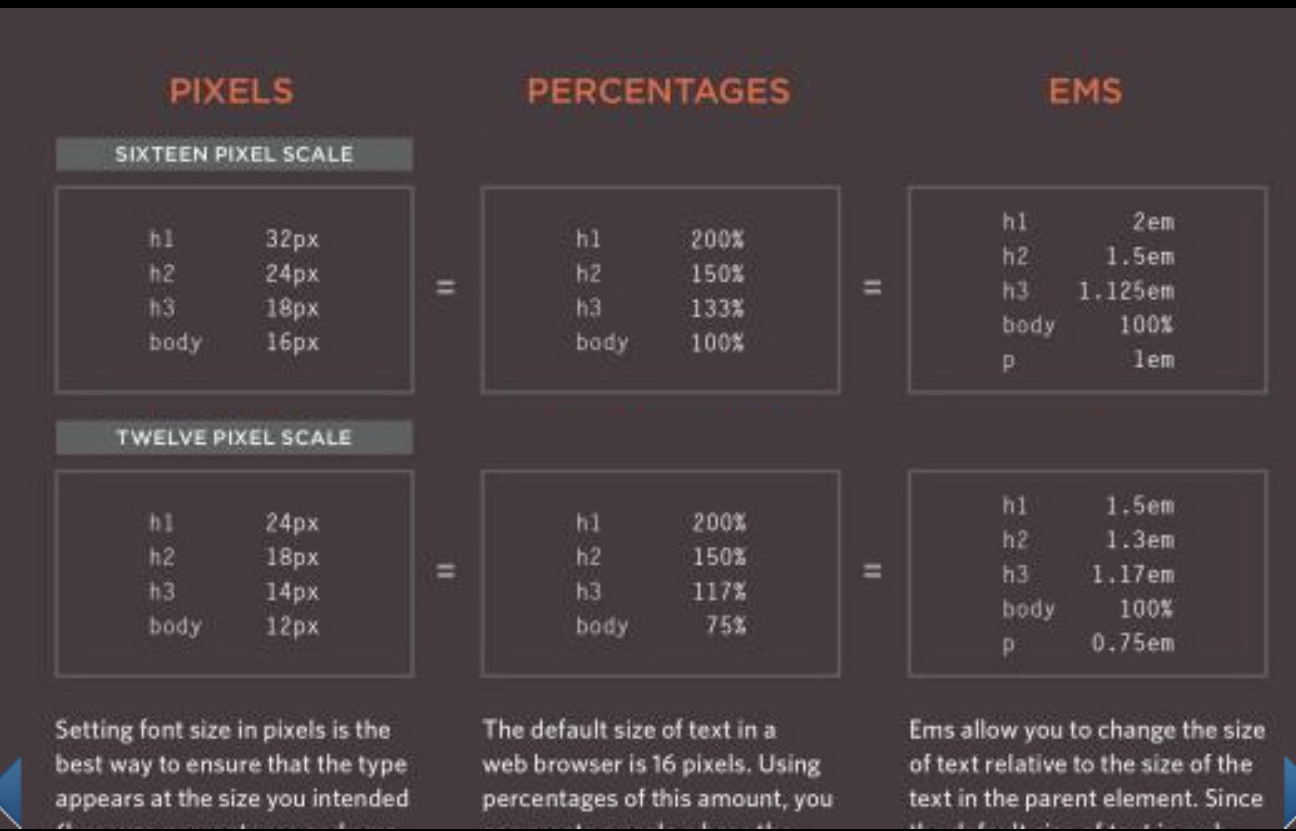

#### **CSS-TRICKS VIDEOS** ALMANAC NEWSLETTER GUIDES **Viewport Sized Typography** Chris Coyier on Jan 19, 2020

 $\operatorname{\textbf{\textup{AWS}}\textbf{Amplify}}$  - the fastest, easiest way to develop mobile and web apps that scale.

There are values in CSS that are for sizing things in relation to the viewport (the size of the browser window). They are called viewport units, and there are a number of them that do slightly different (all useful) things. One unit is 1% of one of the axes of the viewport. These can be useful for responsive design, that is, designing websites that look good across different screen sizes, taking advantage of the space available to them.

There are many things you can do with viewport units, but let's look at one in particular: typography.

Hey! It's worth looking at our more recent post Simplified Fluid Typography for practical, clamped, viewport-based type sizing.

#### ⊕ Why is this awesome?

There are many reasons. Here are two:

1. There is a such thing as a comfortable line

#### WEB SAFE TYPE: ALISTAPART.COM

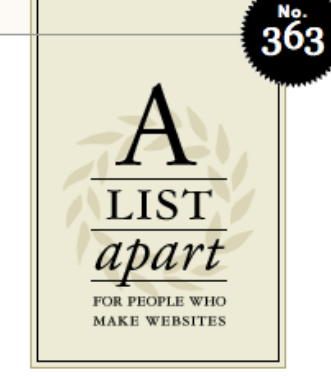

#### $ARTICLES \rightarrow TOPICS \rightarrow ABOUT \rightarrow CONTACT \rightarrow CONTRIBUTE \rightarrow FEED$

OCTOBER 16, 2012 Rethinking design, from comping to grids.

## The Infinite Grid

#### by CHRIS ARMSTRONG

Grid systems are a key component of graphic design, but they've always been designed for canvases with fixed dimensions. Until now. Today you're designing for a medium that has no fixed dimensions, a medium that can and will shape-shift to better suit its environment-a medium capable of displaying a single layout on a smartphone, a billboard in Times Square, and everything in between. You're designing for an infinite canvasand for that, you need an infinite grid system. Discover techniques and guidelines that can help bring structure to your content whatever the screen size.

### **Responsive Comping: Obtaining Signoff with Mockups**

#### by MATT GRIFFIN

If you're making websites, chances are you've given some thought to what constitutes a responsivefriendly design process-and you've probably found

AN EVENT APART coming to a city near you

EDITOR'S CHOICE originally ran: November 29, 2011

#### Getting Started with **Sass**

by DAVID DEMAREE

CSS' simplicity has always been one of its most welcome features. But as our sites and apps get bigger and become more complex, and target a wider range of devices and screen sizes, this simplicityso welcome as we first started to move away from font tags and table-based layouts-has become a liability. Fortunately, a few years ago

developers Hampton Catlin and Nathan Weizenbaum created a new style sheet syntax with features to help make our increasingly complex CSS easier to write and manage-and then used a preprocessor to translate the new smart syntax into the old, dumb CSS that browsers understand. Learn how Sass

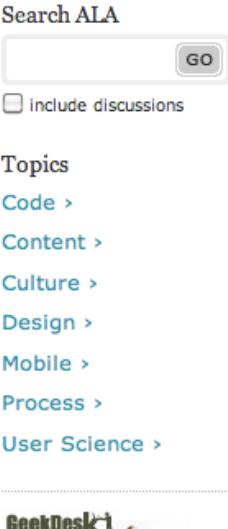

∩

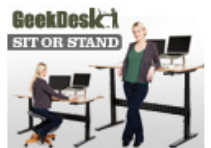

Sit OR Stand with the push of a button. GeekDesk! Ad via The Deck

**JOB BOARD** NBC Universal is looking for a Lead Systems Analyst

More on the Job Board.

7

A Book Apart

**FAROL AND** 

#### WHY NOT ASSOCIATES: cernis collective

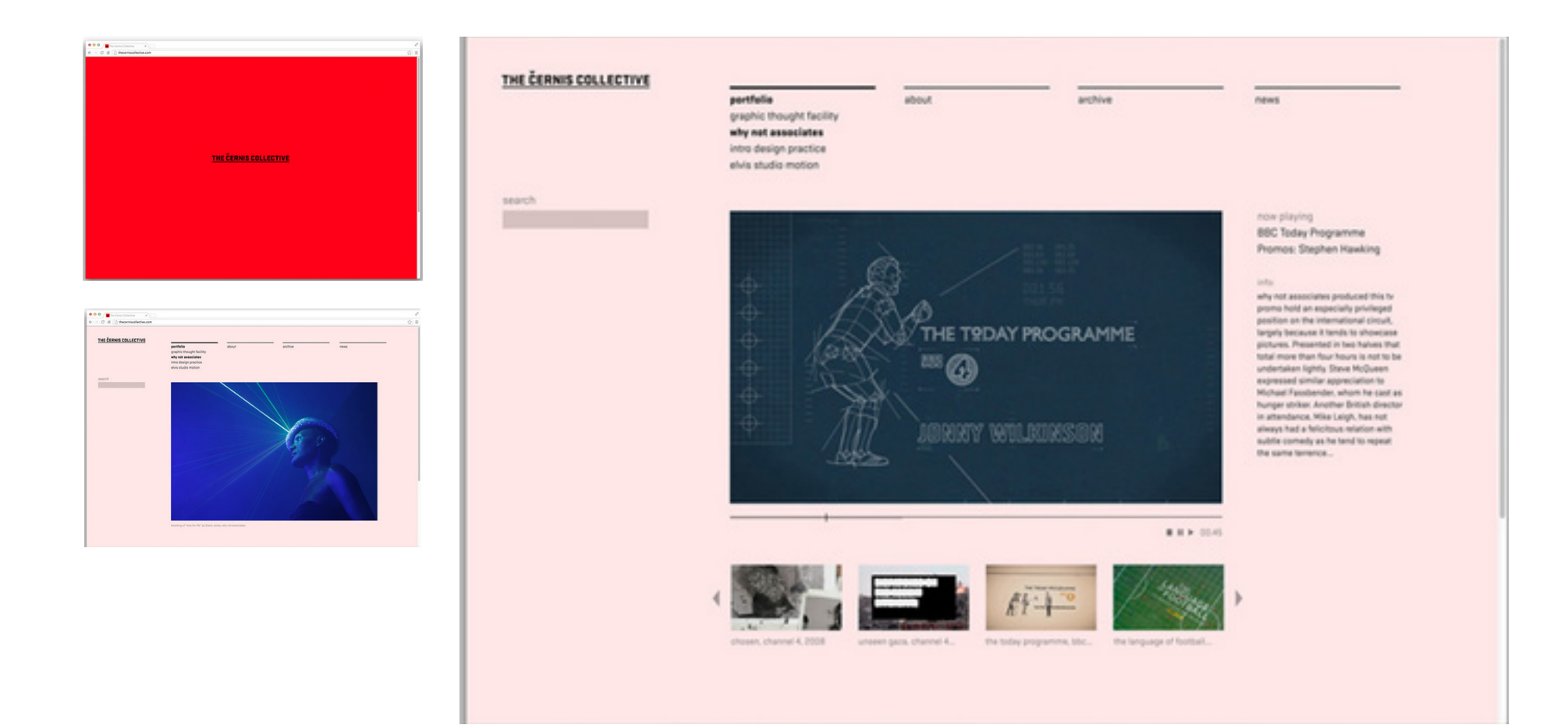

#### **JON TANGERINE**

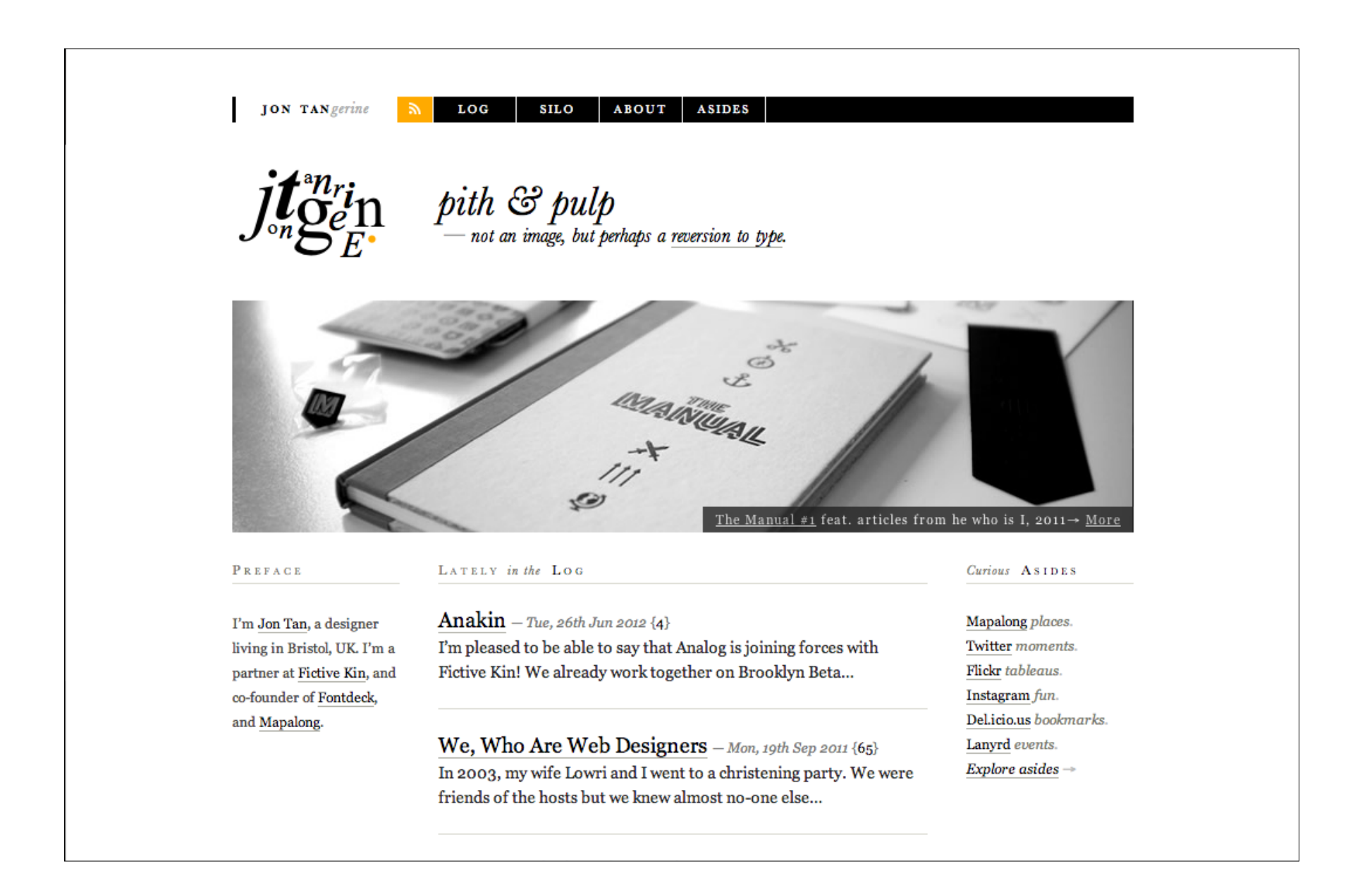

#### THE SECRET HANDSHAKE

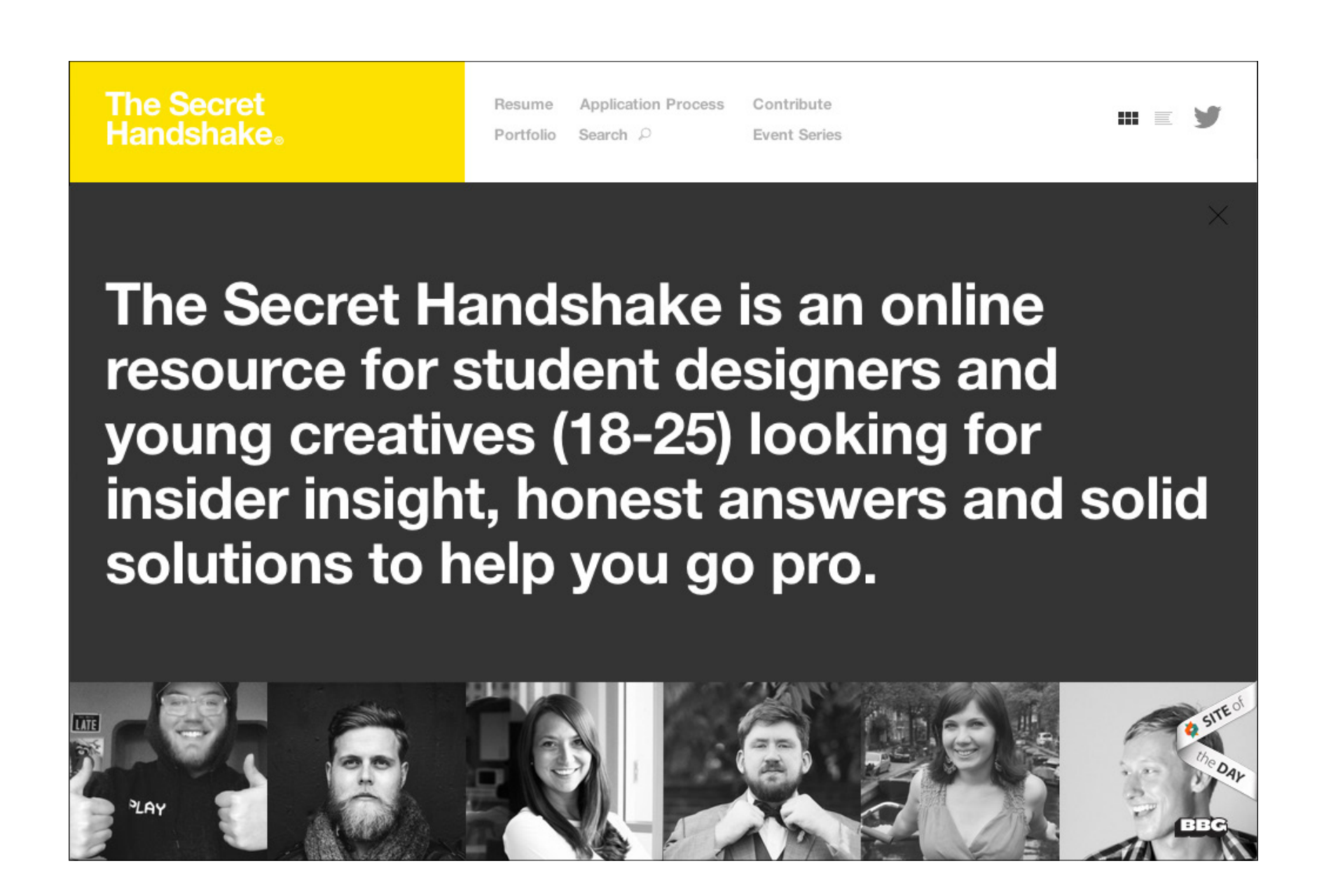

#### **SUSHI & ROBOTS**

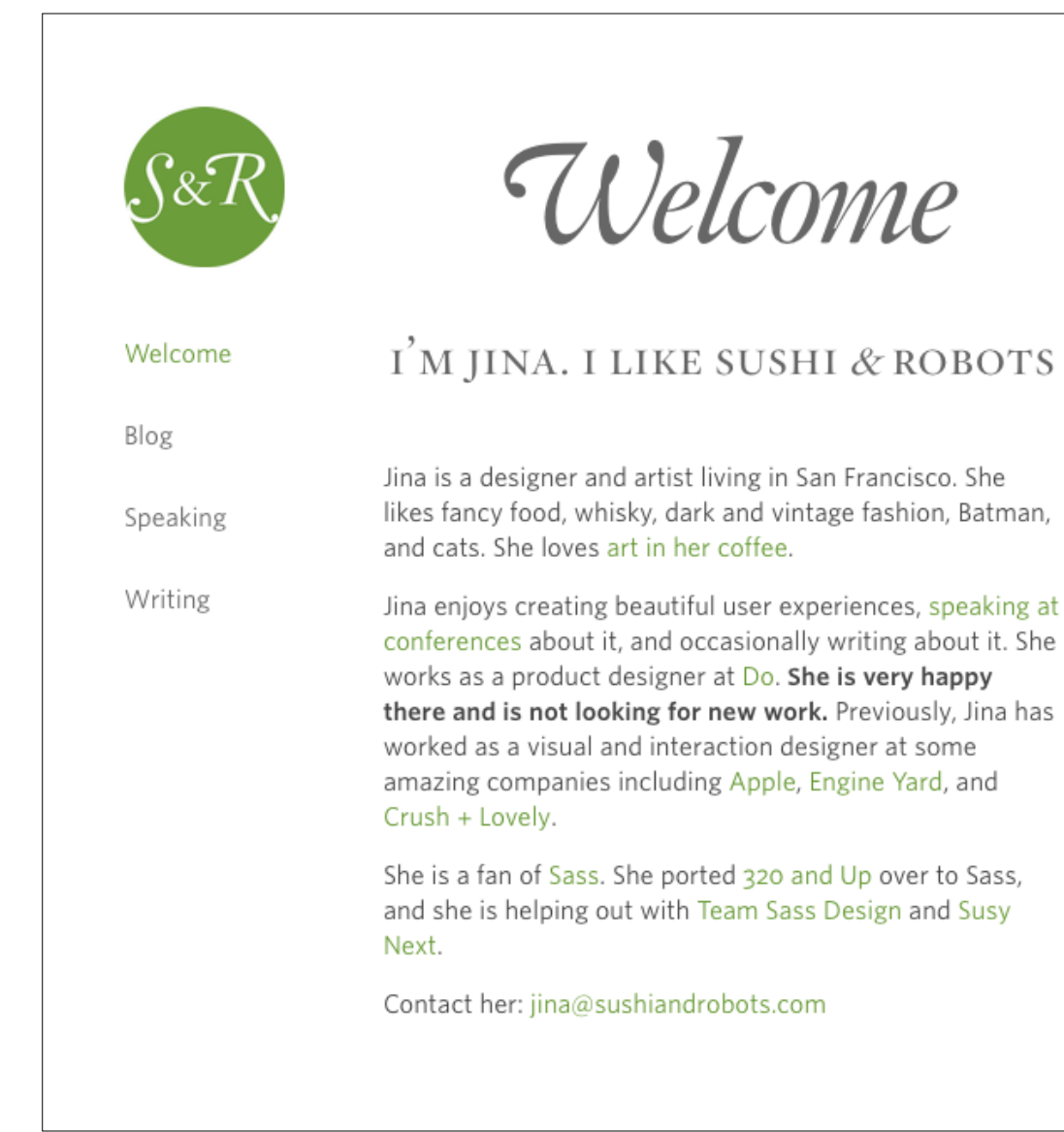

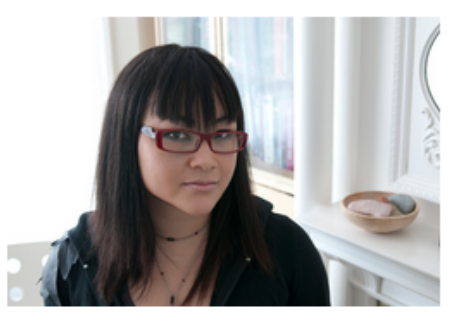

Photo by Amber Carson Miller

#### WEB SAFE TYPE: css syntax

### html*:*

<h1> Trailhead #3: Text, Link and Image Holler </h1>

## css*:*

```
h1 \{font-family: Verdana, Geneva, sans-serif;
font-size: 2em; 
font-weight: bold; 
text-transform: lowercase; 
line-height: 2em; 
text-align: center;
color: green;
}
```
**trailhead #3: text, link and image holler**

#### WEB SAFE TYPE: css syntax: classes

#### HTML:

<div id="header">  $\langle$ h1 class="name"> { the camp site  $}$ <h1 class="subtitle"> an html / css demo site </h1>  $\langle$ div $>$ 

#### css*:*

#header h1.name { font-family: Georgia, Times, serif; font-size: .85em; font-weight: normal; letter-spacing: .85em; } #header h1.subtitle { font-family: Georgia, Times, serif; font-size: .75em; font-weight: normal; font-style: italic; letter-spacing: none; line-height: 1em; }

# { the camp site }

*an html / css demo site*

# *Yes, non-system web fonts are possible.*

WEB FONT EMBEDDING  $SERVICES - FREE$ 

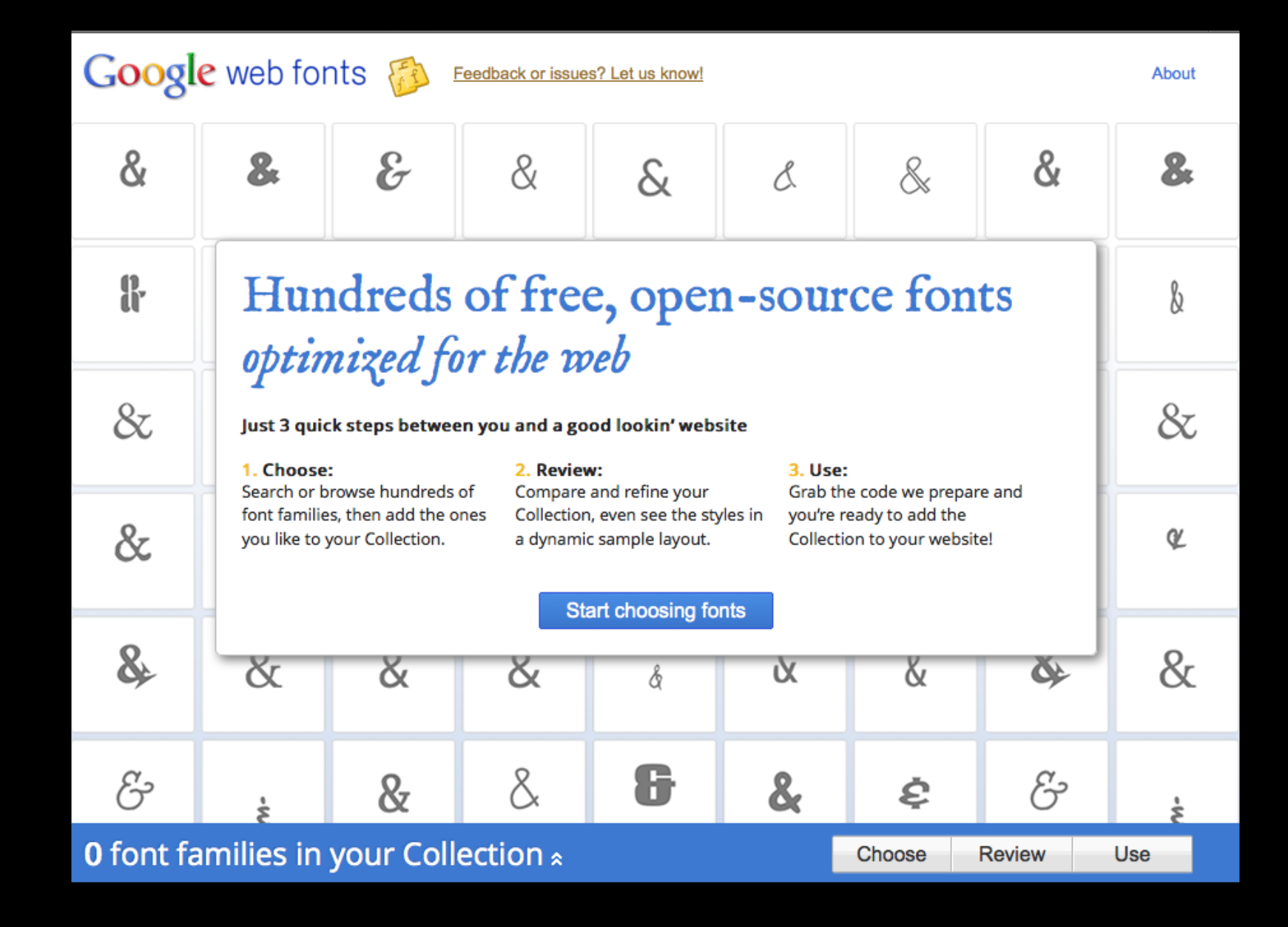

#### [google web fonts ex:](http://www.dadaabstories.org/)  DADAAB STORIES

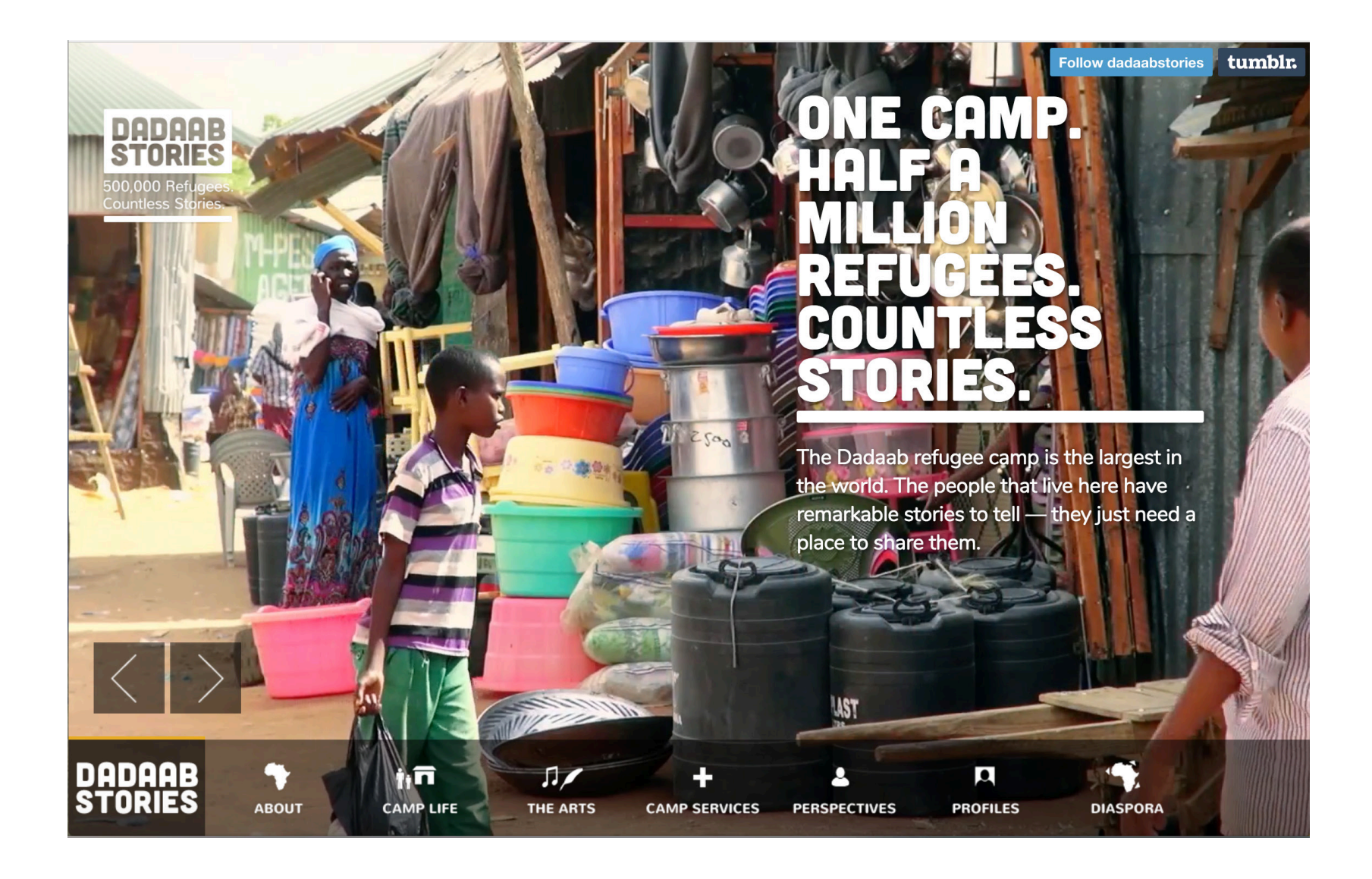

#### **GOOGLE WEB FONTS EX:** 826 NATIONAL DC

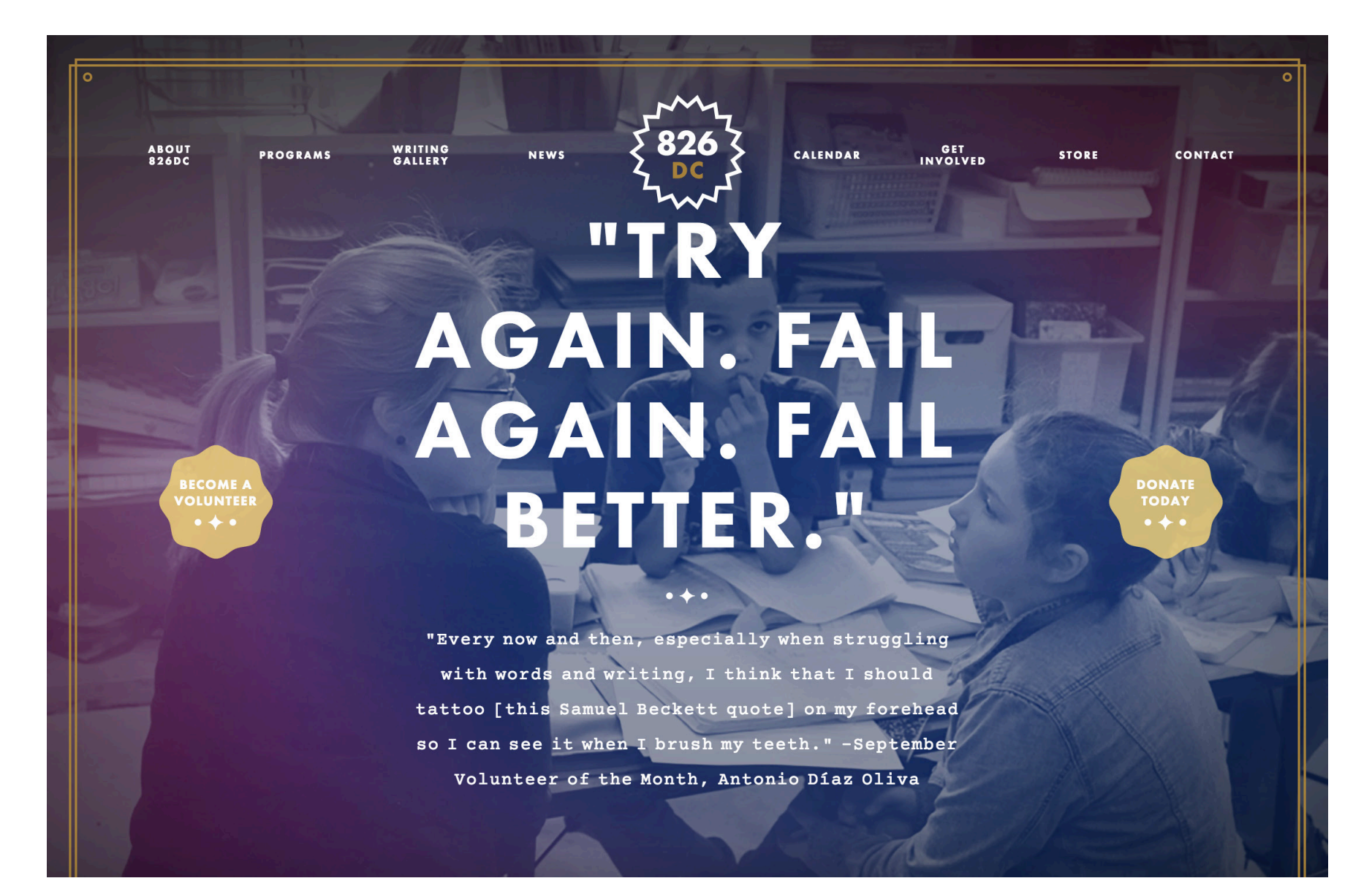

#### google web fonts: syntax example

#### link for html head tag\**:*

css*:*  $h1 \{$ font-family: "Sorts Mill Goudy", Georgia, serif; font-weight: 400; font-size: 3em; line-height: 1.15em; color: #fff; padding-bottom: 2em; } <head> <link href='http://fonts.googleapis.com/cs s?family=Sorts+Mill+Goudy:400,400italic' rel='stylesheet' type='text/css'> </head> <body> <h1> This displays a font called Sorts Mill Goudy. </h1> </body>

# This displays a font called Sorts Mill Goudy.

AWWWARDS ARTICLE: **BEST OF WEB FONTS** 

#### **Top recommended fonts from Google Web Fonts**

You will find many criticisms of the quality of GWF's fonts and the amateurish nature of many of these typefaces. Google fonts is a collaborative open source project but many people think there should be a higher level of quality control.

#### **Open Sans**

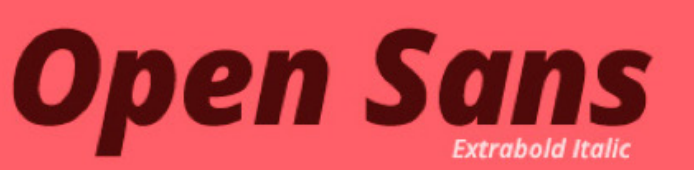

Open Sans is a humanist sans serif typeface designed by Steve Matteson, Type Director of Ascender Corp. This version contains the complete 897 character set, which includes the standard ISO Latin 1, Latin

# This version contains the complete 897 character set.

**Semibold Italic** 

**Josefin Slab** 

# **TOSEFIN**Slab Slab version of

#### some type-friendly css properties

#### basic properties

font: font-family: font-size: font-weight: font-style: font-variant: color:

#### spacing properties

margin: margin-top: margin-right: margin-bottom: margin-left: padding: padding-top: padding-right:

padding-bottom: padding-left: hanging-punctuation: line-height: word-spacing: letter-spacing: baseline-shift: text-align: text-justify: text-indent: text-wrap: white-space: word-break: vertical-align: z-index:

*Imperies isset*<br>text-align: column-count: used alone or in<br>text-justify: column-gap: with each other alignment-baseline: border-top: border-bottom: border-style: border-weight: border-color: column-count: column-gap: column-rule: column-rule-style: column-rule-color: column-rule-width: column-span: column-width: dominant-baseline: text-decoration: text-height:

more properties

text-outline: text-shadow: text-transform: word-wrap:

*Properties listed can be used alone or in combination with each other and other css rules.*

# *Links*

#### visual signification of LINKS and STATES

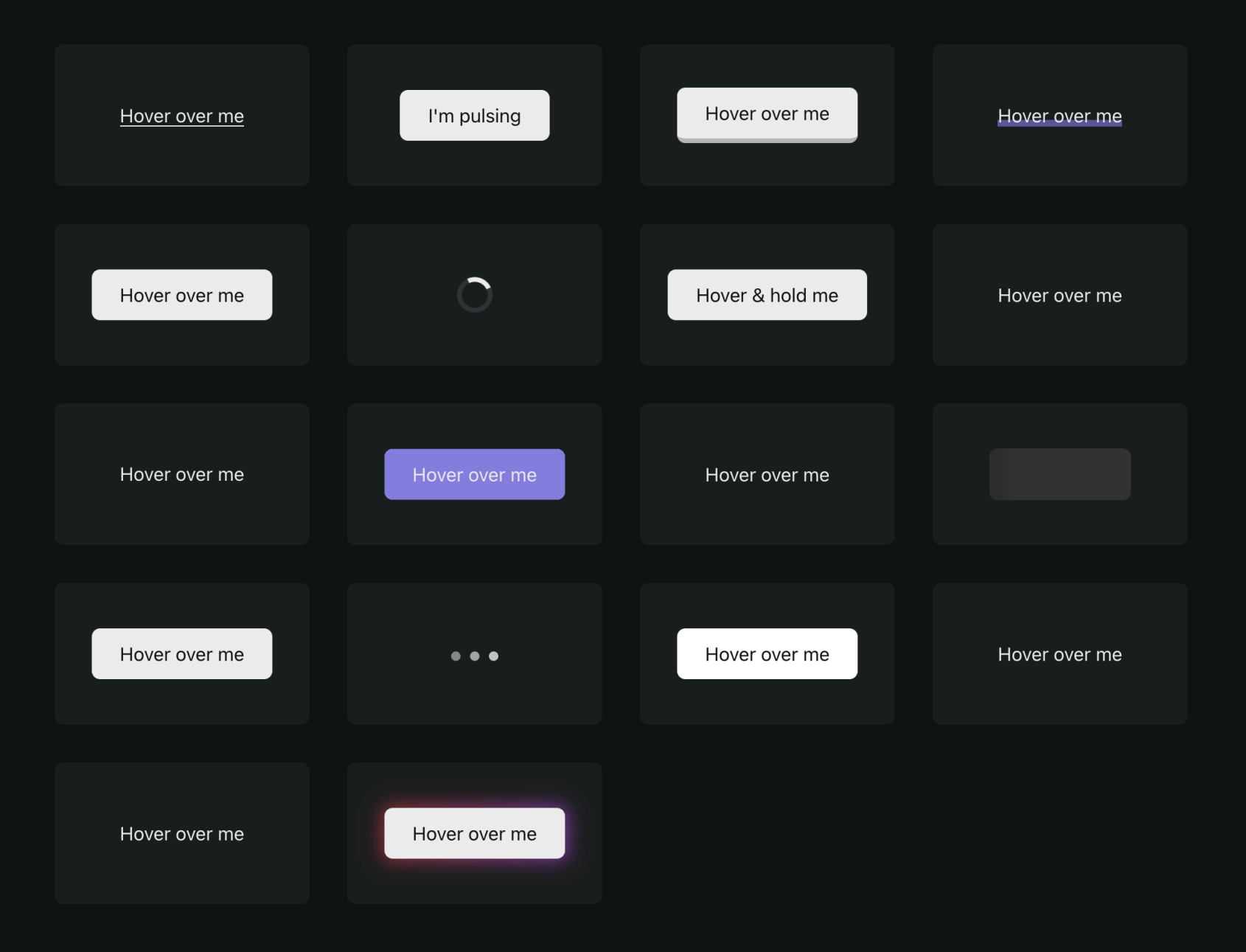

#### links: html syntax

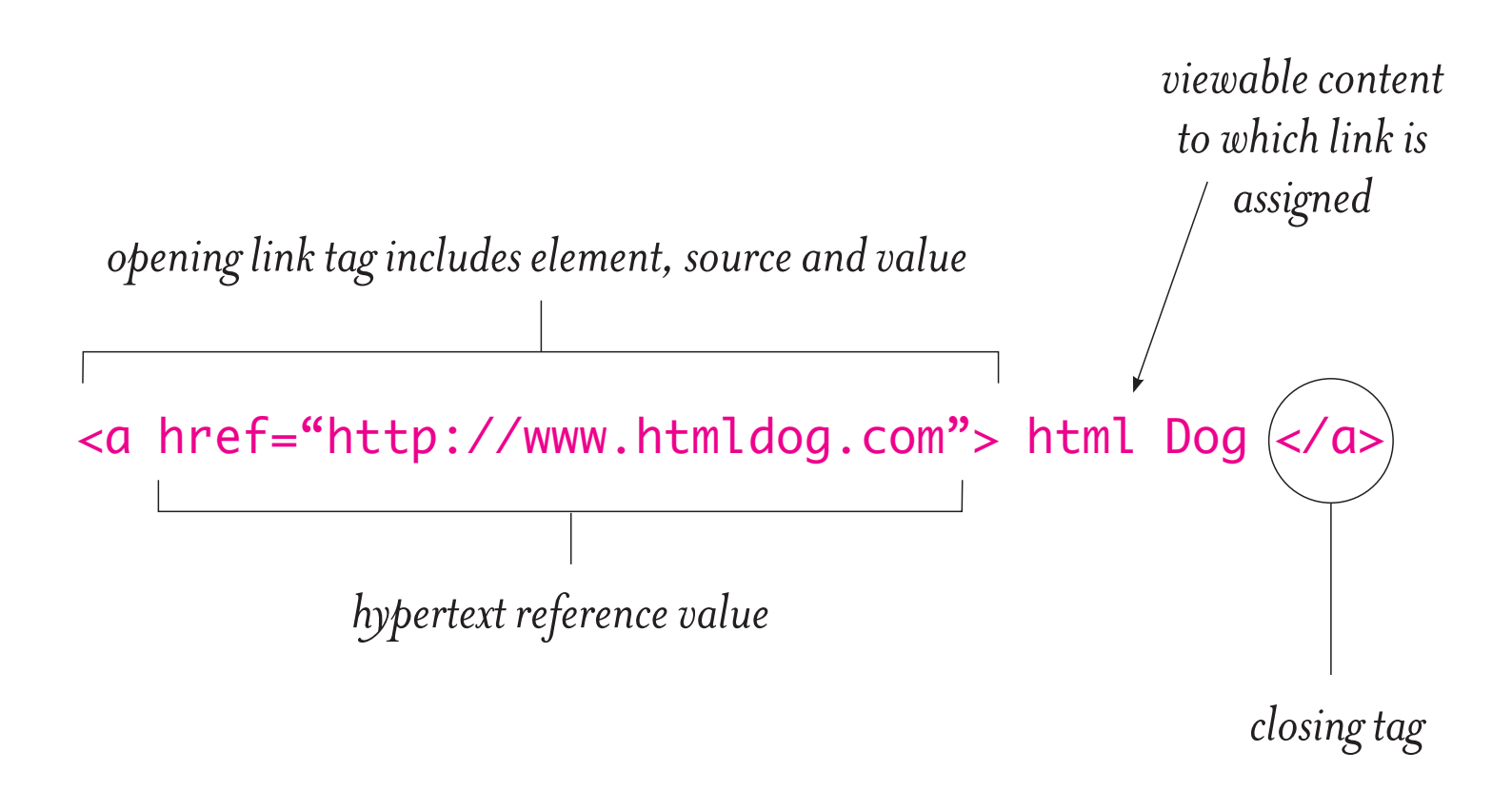

#### link destinations: href differences

• **Link to another, separate web site**:

<p>Visit <a href="http://www.google.com">Google</a> for more information. </p>

- **Link to another page within the current site:** <nav> <a href="about.html"> About Us </a> </nav>
- **Link to an anchor, a specific part of a page**:  $p >$  a href="#content"> Link to a page anchor  $\langle a > 1 \rangle$
- **Link to an email address:** <p> <a href="mailto:mader@nku.edu"> Email me </a> if you have questions. </p>
- **Link to a file on the web:**

<p><a href="#PDFdownload\_example.pdf"> Link to a downloadable pdf </a></p>

 • **Open a link in a new browser window,** by adding a target value of \_blank: <p>Visit <a href="http://www.google.com" target="\_blank">Google</a> for more…

LINK STATES: required css sequence

link *(the link itself) —* a:link

visited *(has been visited) —* a:visited

hover *(when mouse is over it) —* a:hover

active *(when being clicked) —* a:active

focus *(tabbing/assistive tool) —* a:focus

LINK STATES: required css sequence

link *(the link itself) —* a:link

visited *(has been visited) —* a:visited

hover *(when mouse is over it) —* a:hover

active *(when being clicked) —* a:active

focus *(tabbing/assistive tool) —* a:focus

LINK STATES: css syntax

# html (*partial*)*:*

<p> With links, we can go to <a href="http:// alistapart.com/article/css-positioning-101" target="\_blank"> external web sites </a>, go to other pages within our own site, go to specific spots on lengthy pages, send an email, and download a document. ... </p>

### css*:*

p { color: pink; font-family: Verdana, Geneva, sans-serif;}

p a:link { color: white; border-bottom: 1px white dotted; } p a:visited { color: grey; } p a:hover { color: yellow; } p a:active { color: yellow; }

With links, we can go to external web sites, go to other pages within our own site, go to specific spots on lengthy pages, send an email, and download a document.

#### making links in dreamweaver

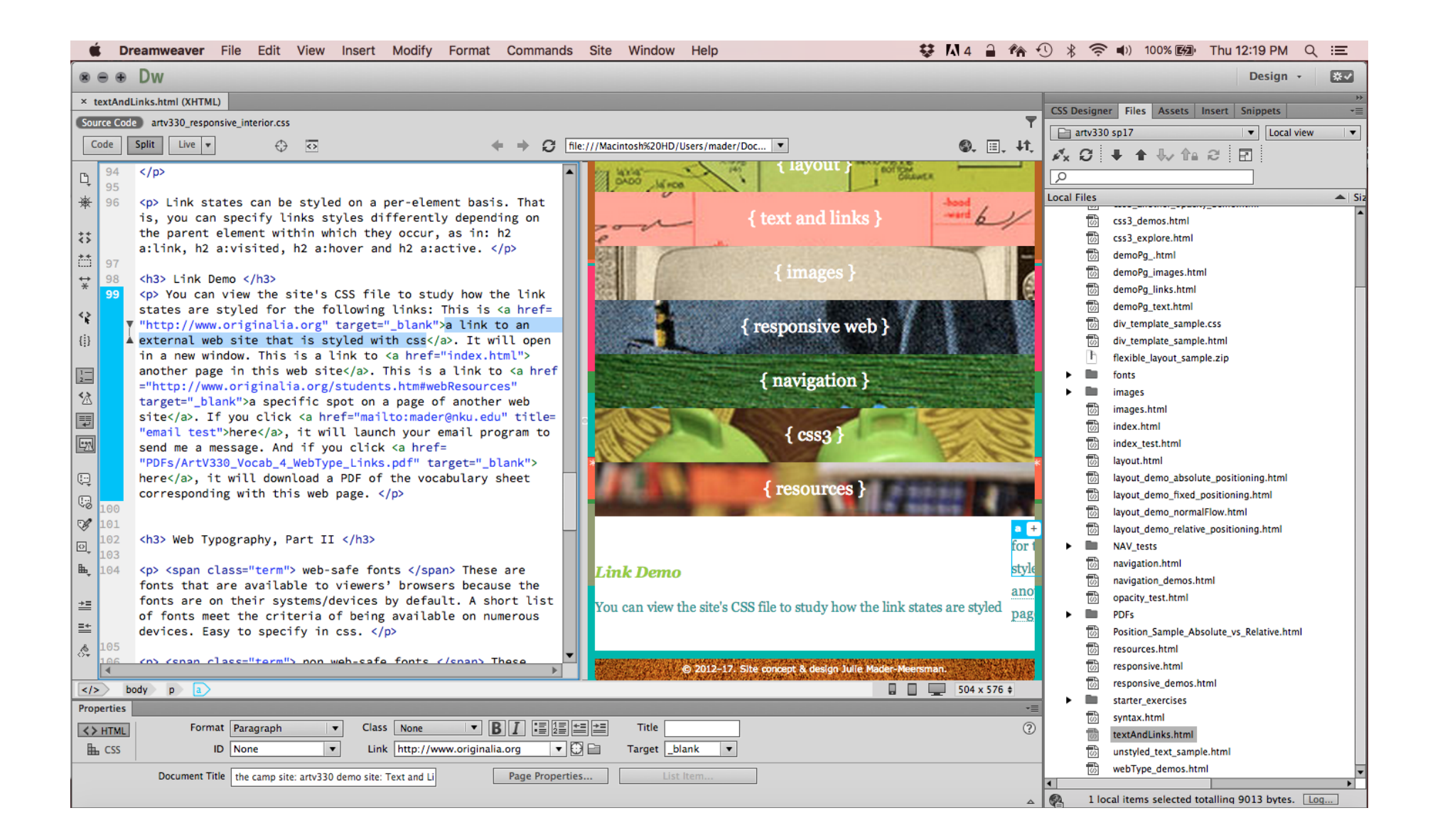

#### making links in dreamweaver

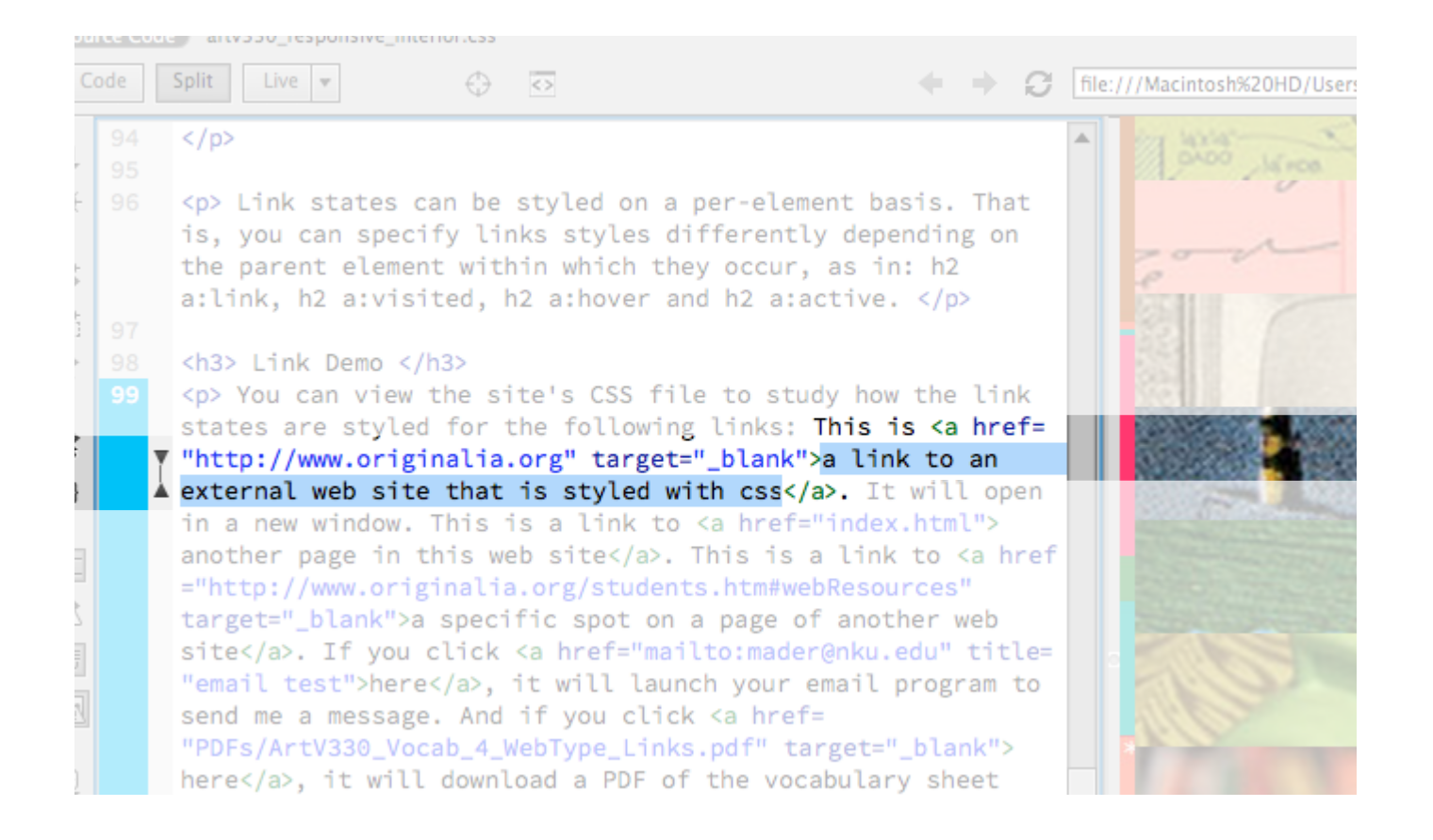

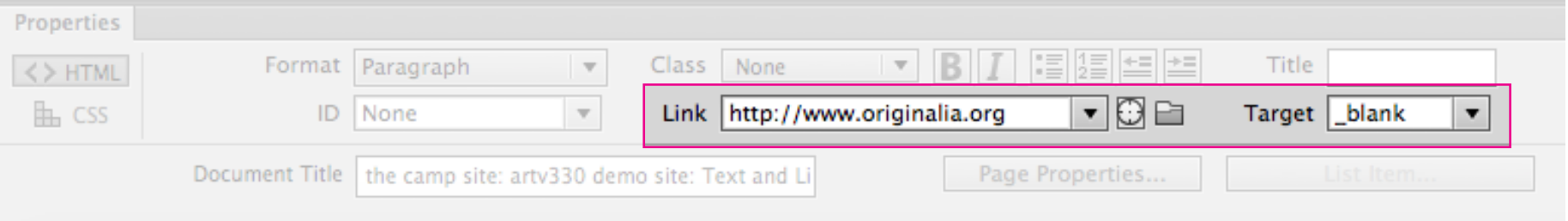